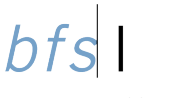

## **ICT-Kompetenzen für Lernende (FO 2.3.8-2)**

## Liebe Lernende

Diese Kompetenzenliste soll Ihnen das erfolgreiche Anmelden und Navigieren auf unserer Infrastruktur ermöglichen.

## **Sie ist als Leitfaden gedacht und enthält in der Spalte «Support» Links zu Internetseiten oder Tutorials.**

Sie werden in den ersten Schulwochen von Ihren Lehrpersonen Zeit erhalten, sich diese Kompetenzen anzueignen. Je nach Vorkenntnissen sollten Sie dennoch möglicherweise mit etwas mehr Vertiefungszeit rechnen.

Bei Fragen bitten wir Sie, sich an Ihre Lehrpersonen zu wenden.

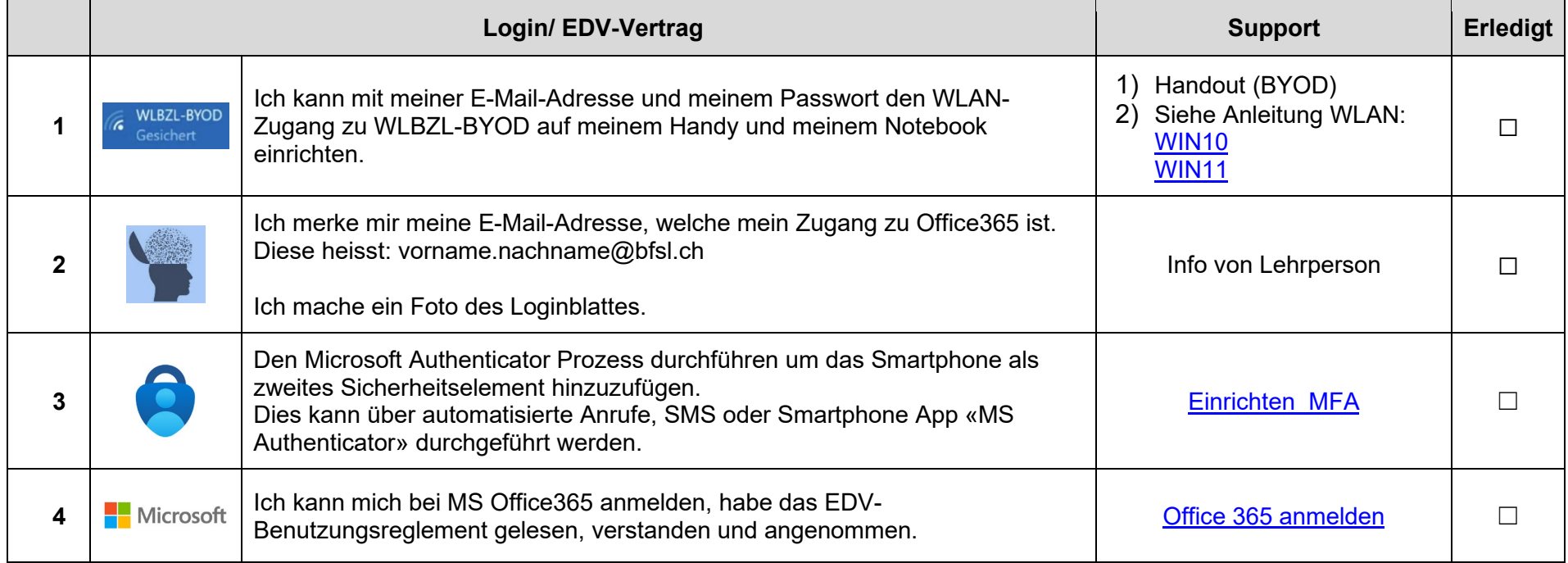

bfs

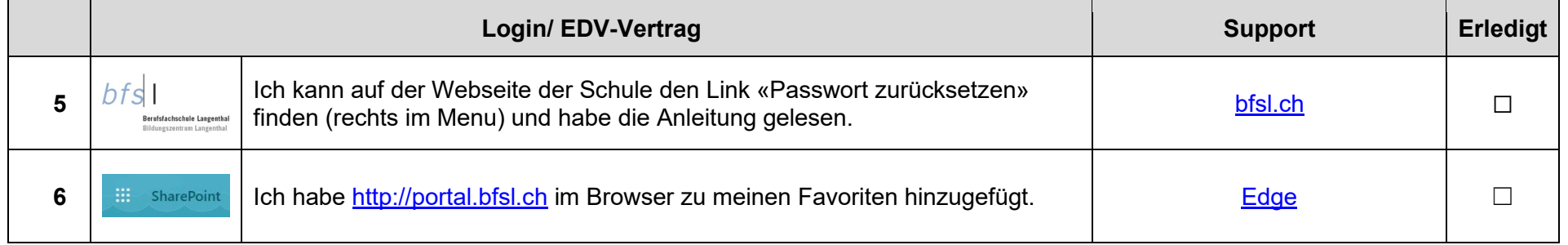

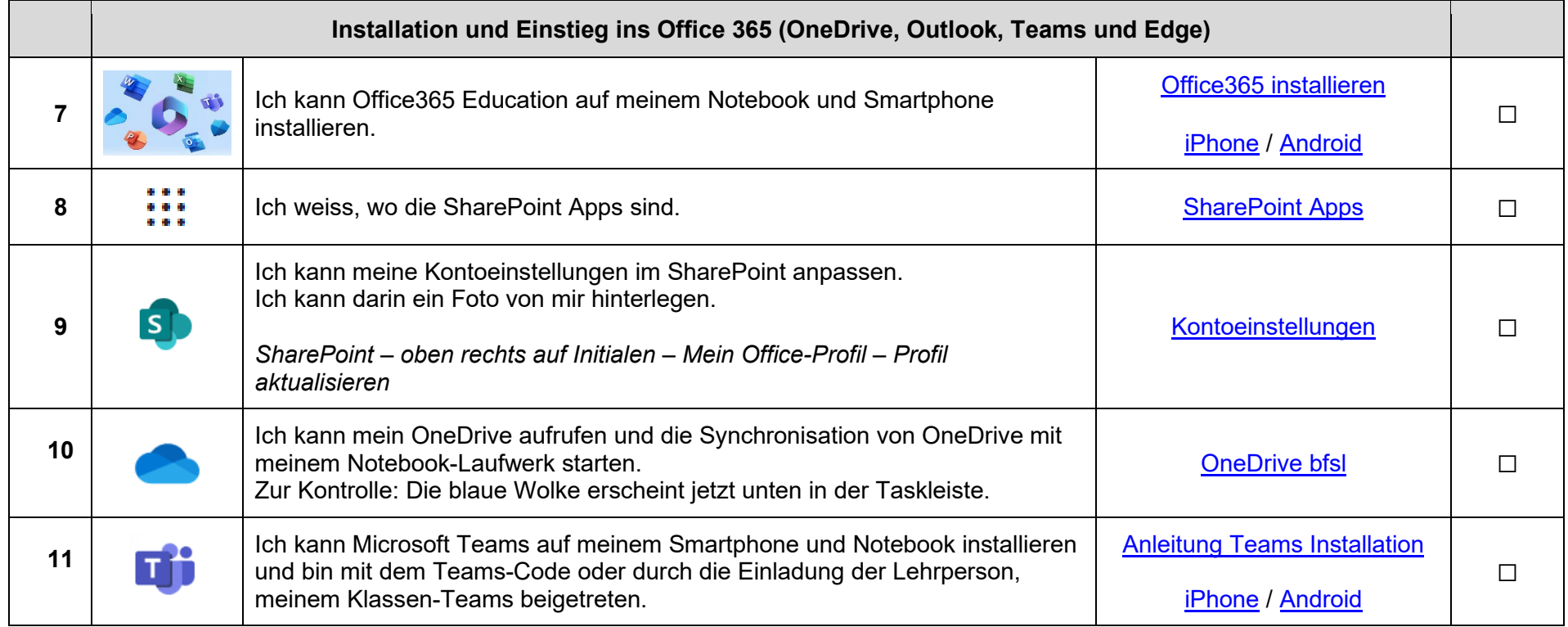

bfs

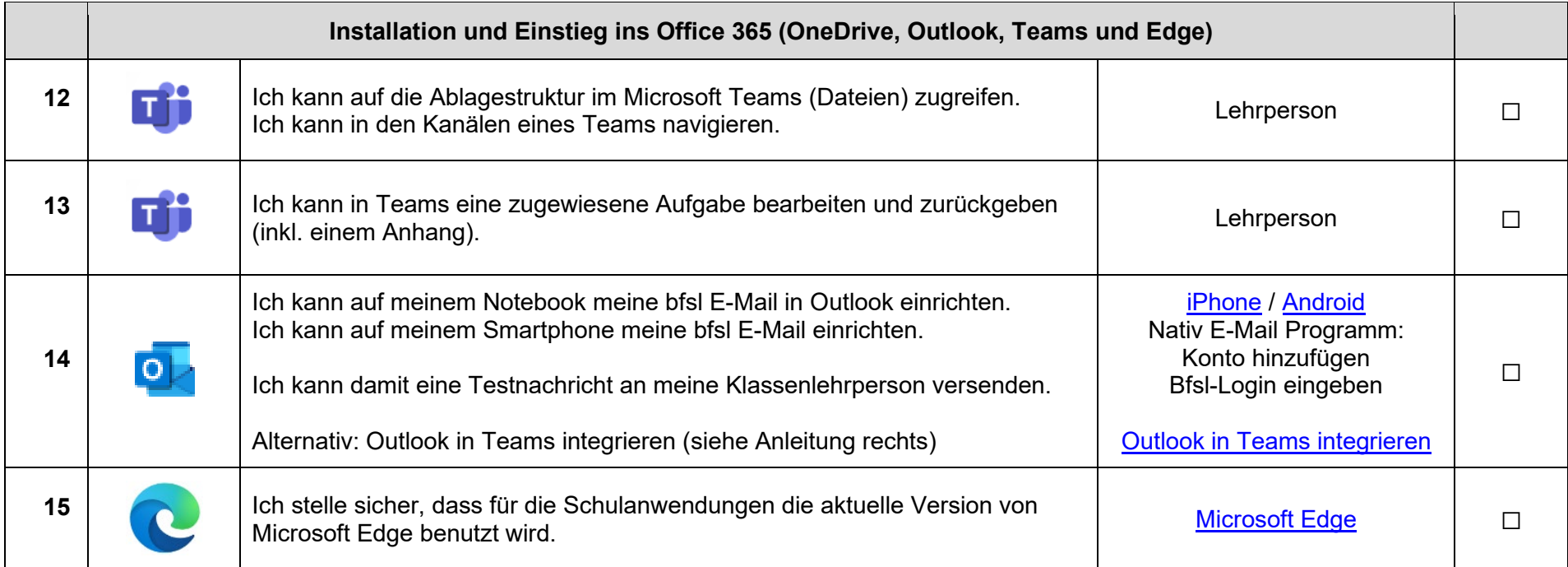

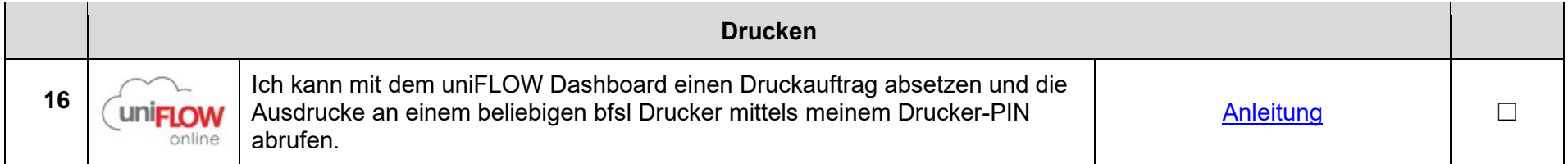

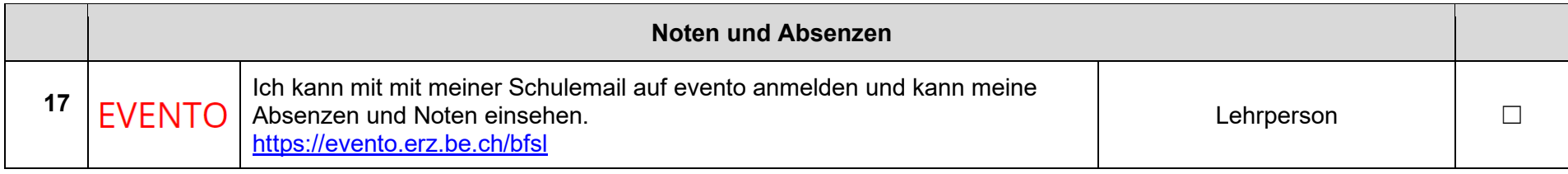

 $bfs$ 

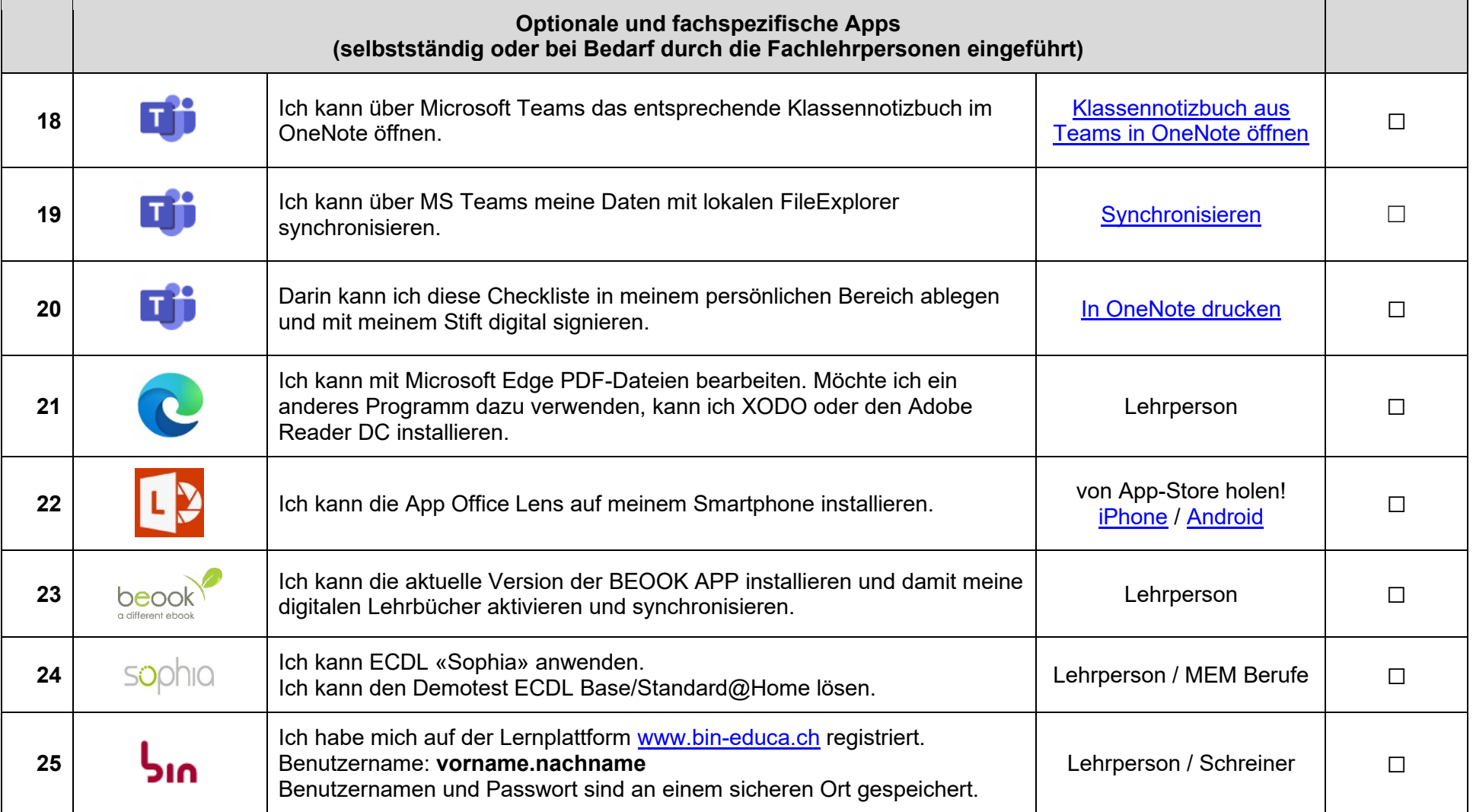

bfs

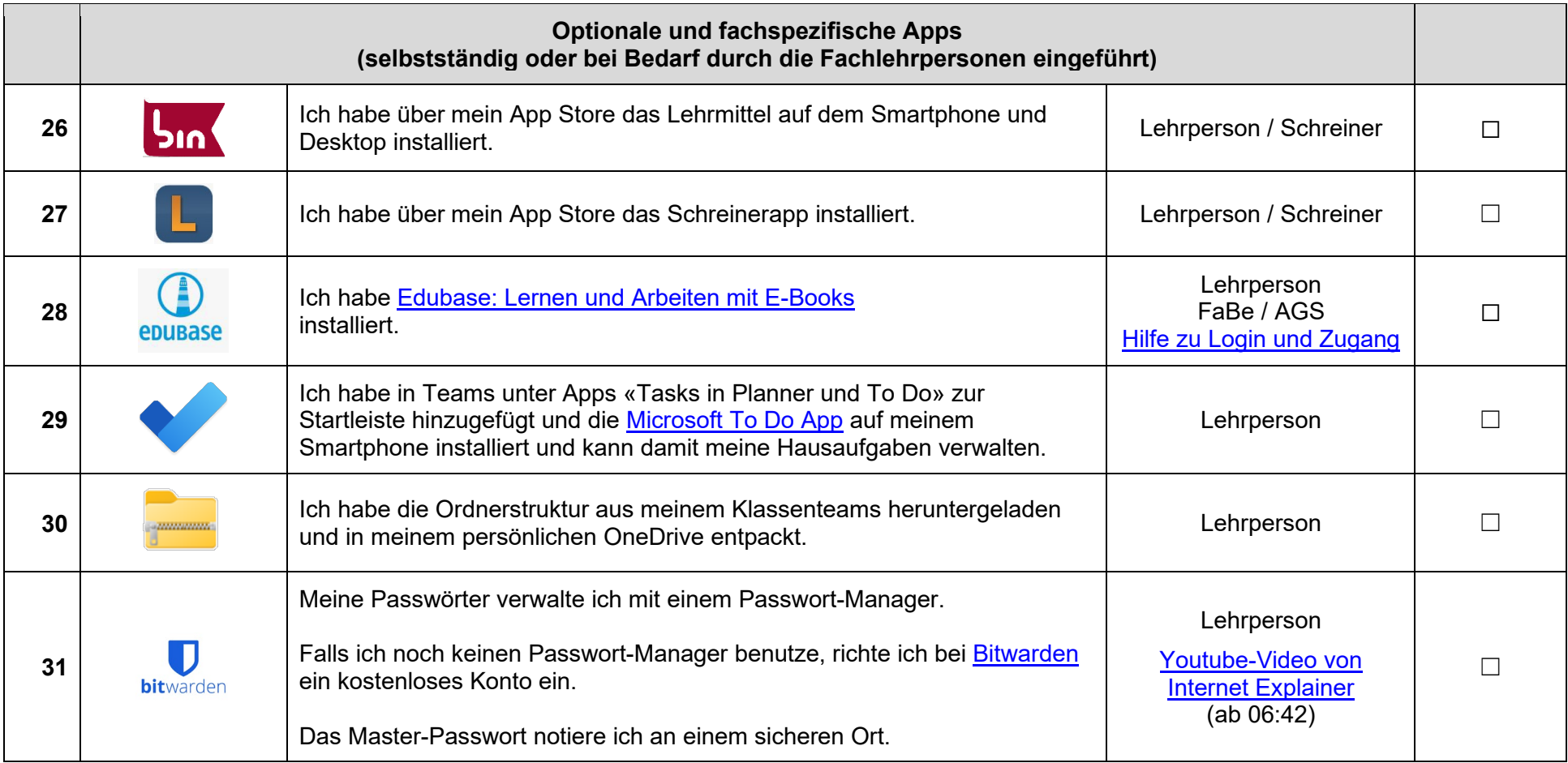

bfs

## **Berufsfachschule Langenthal** Bildungszentrum Langenthal

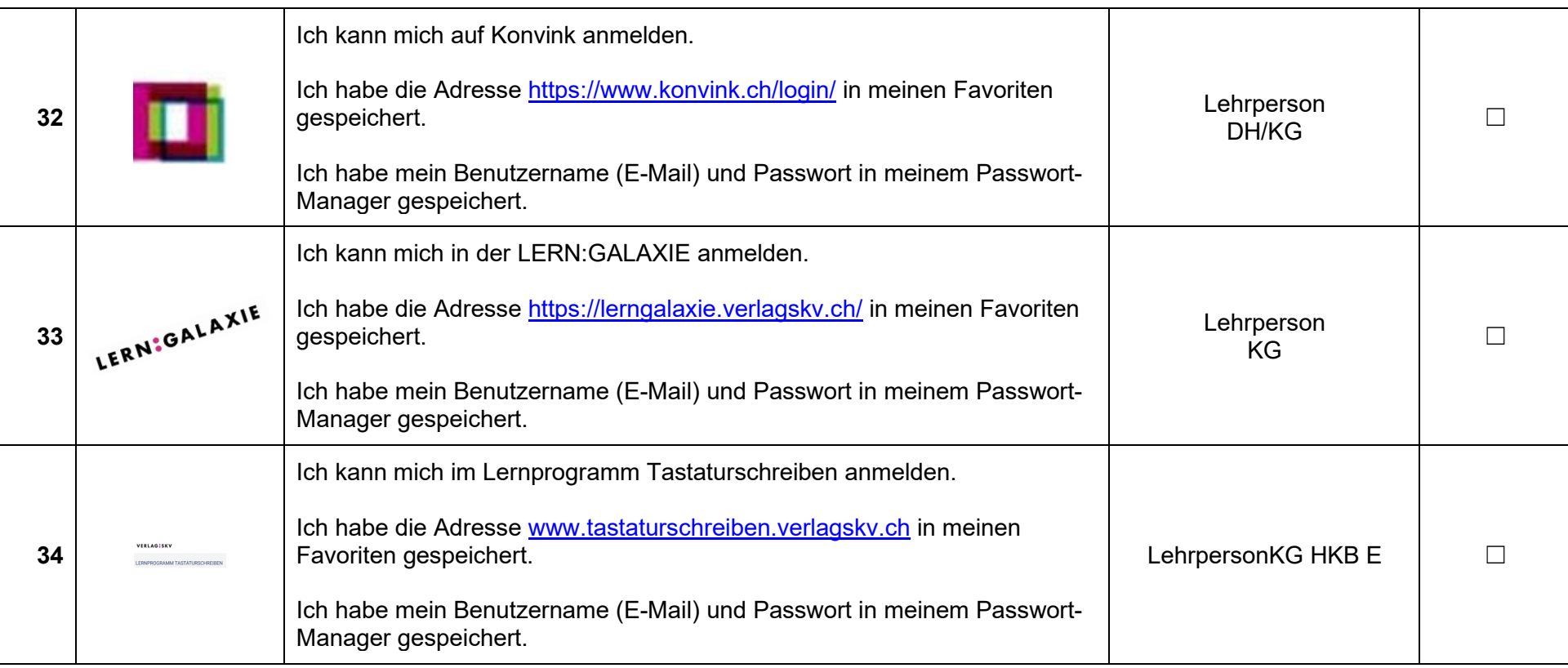